# **Occurrence Reporting & Processing System (ORPS)**

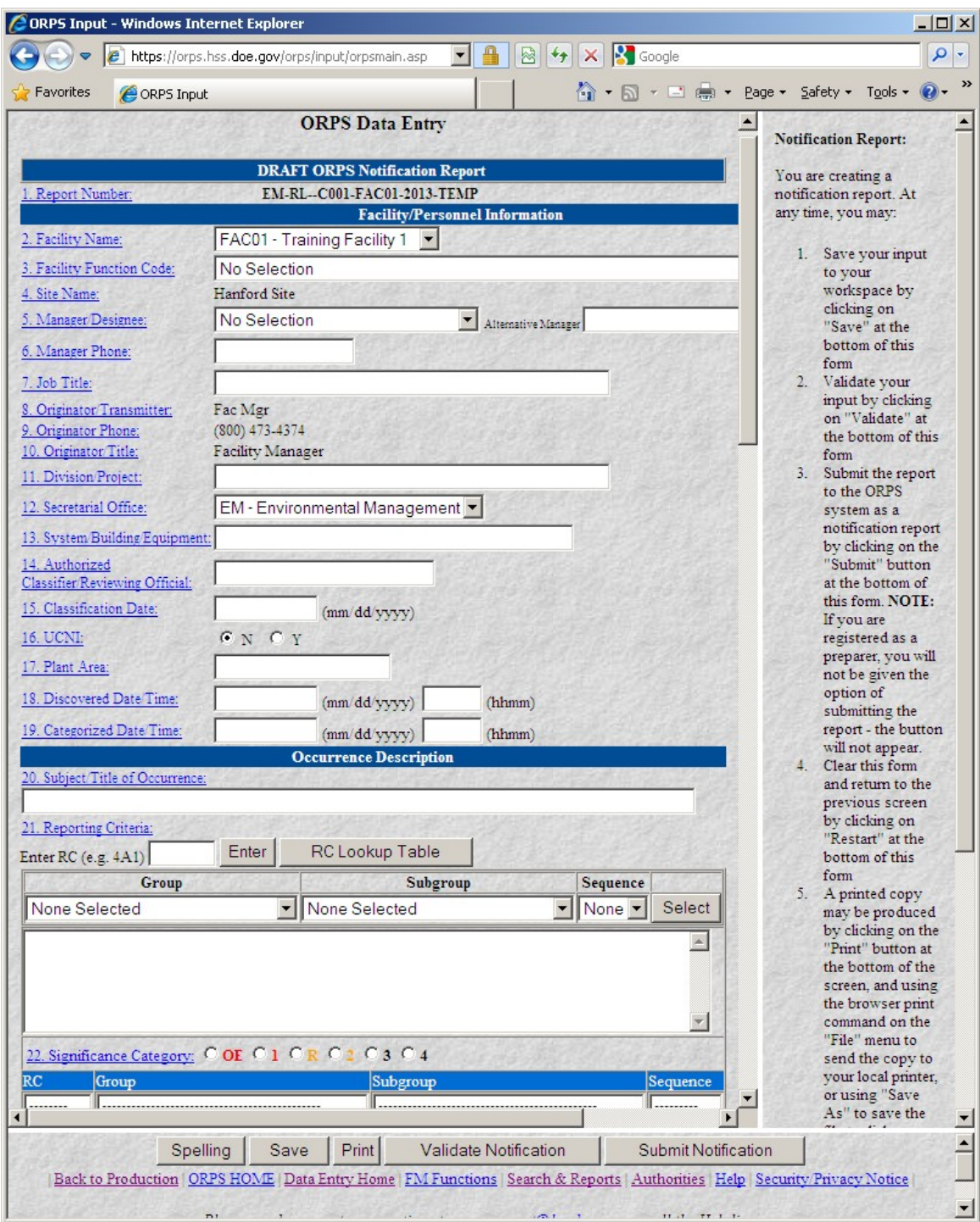

## **Notification Report Data Entry – page 1**

# **Notification Report Data Entry – page 2**

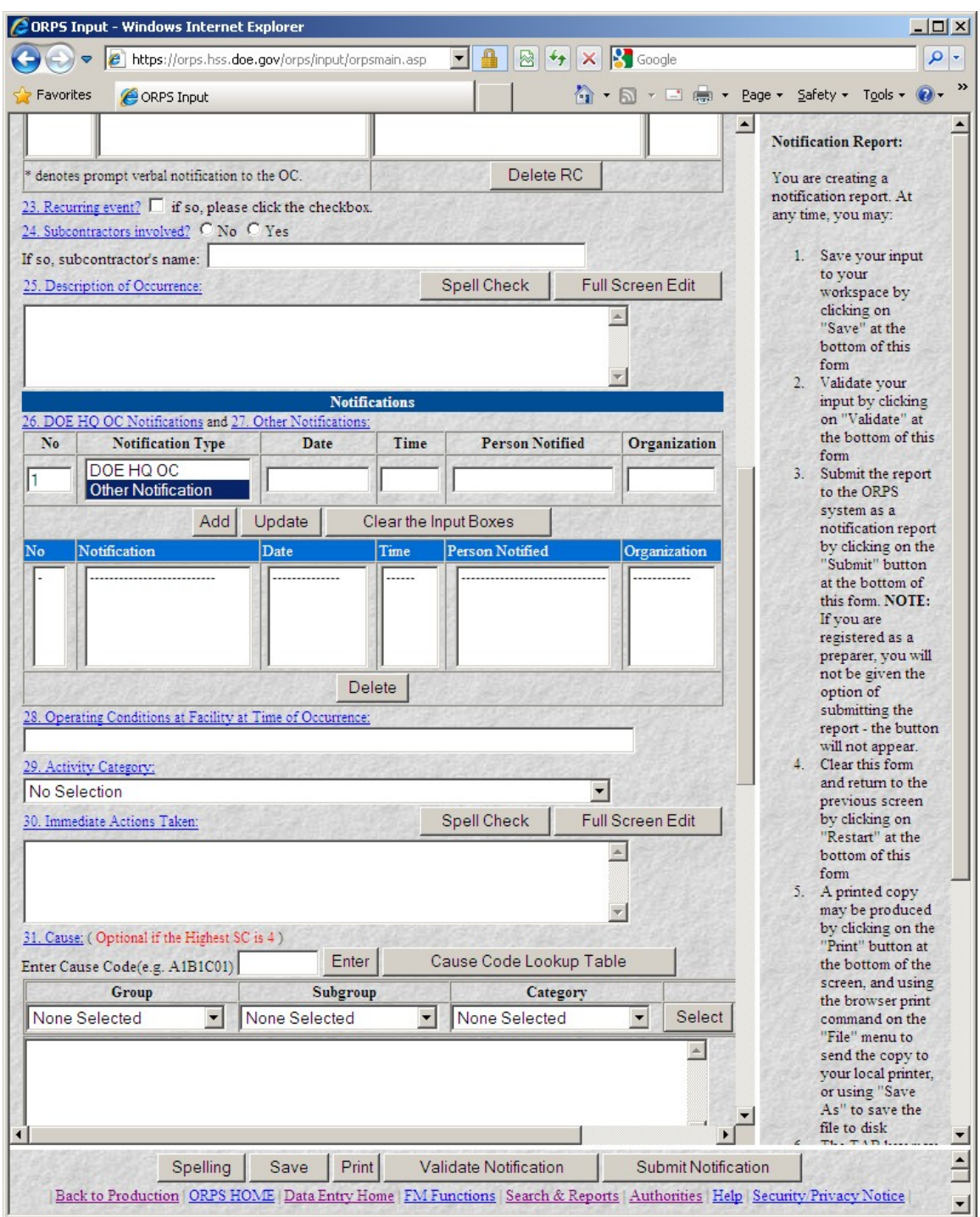

# **Notification Report Data Entry – page 3**

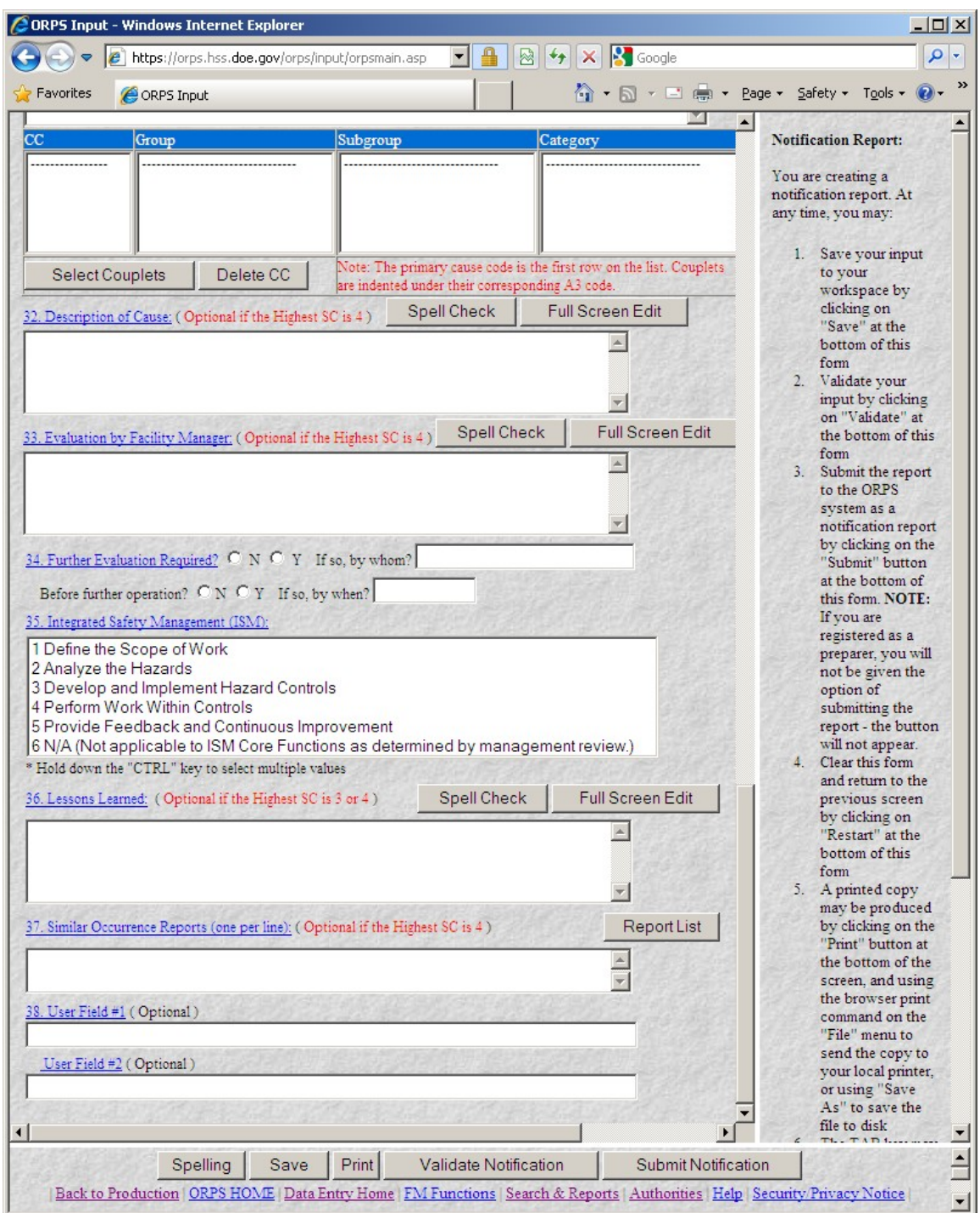

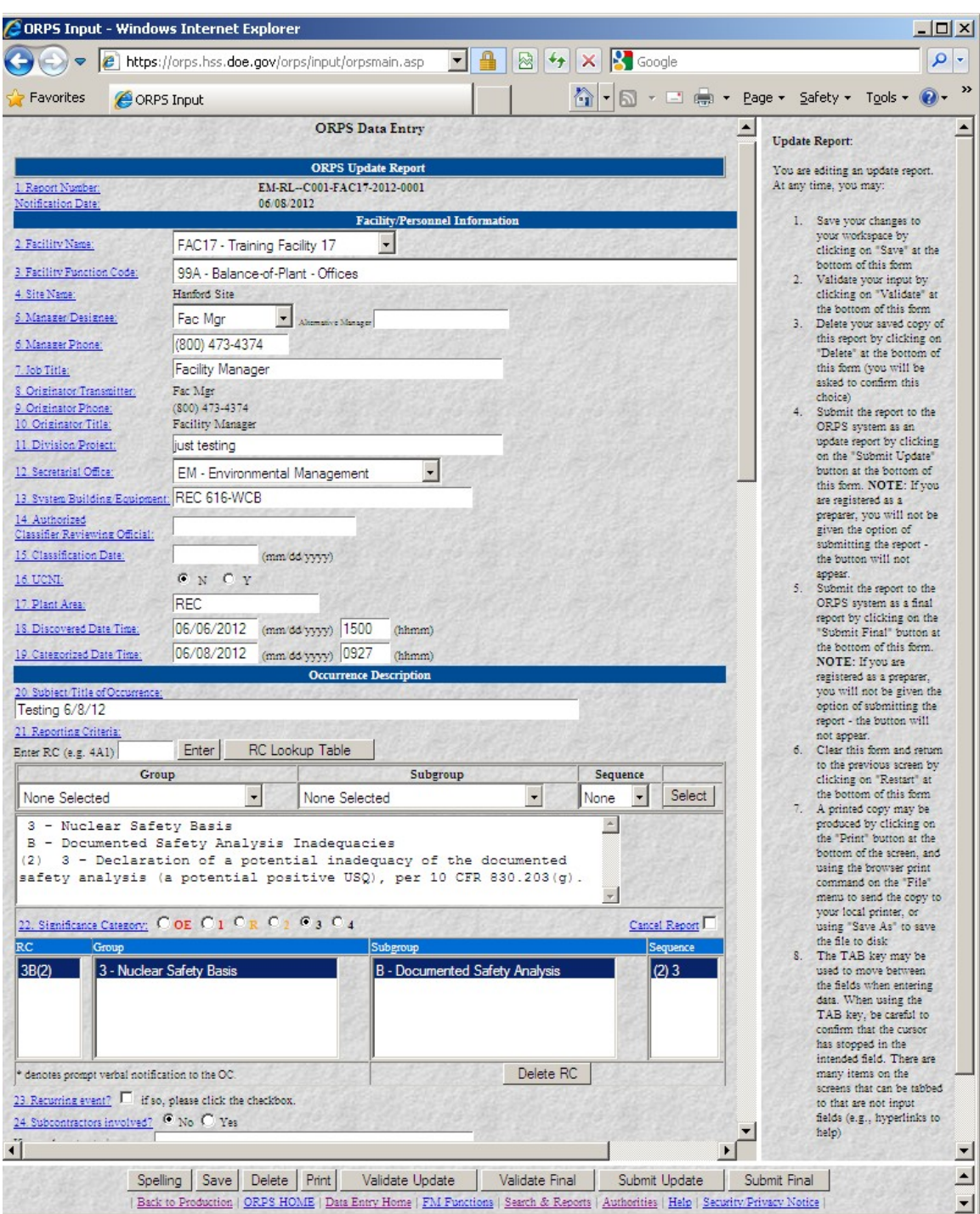

# **Update or Final Report Data Entry – page 1**

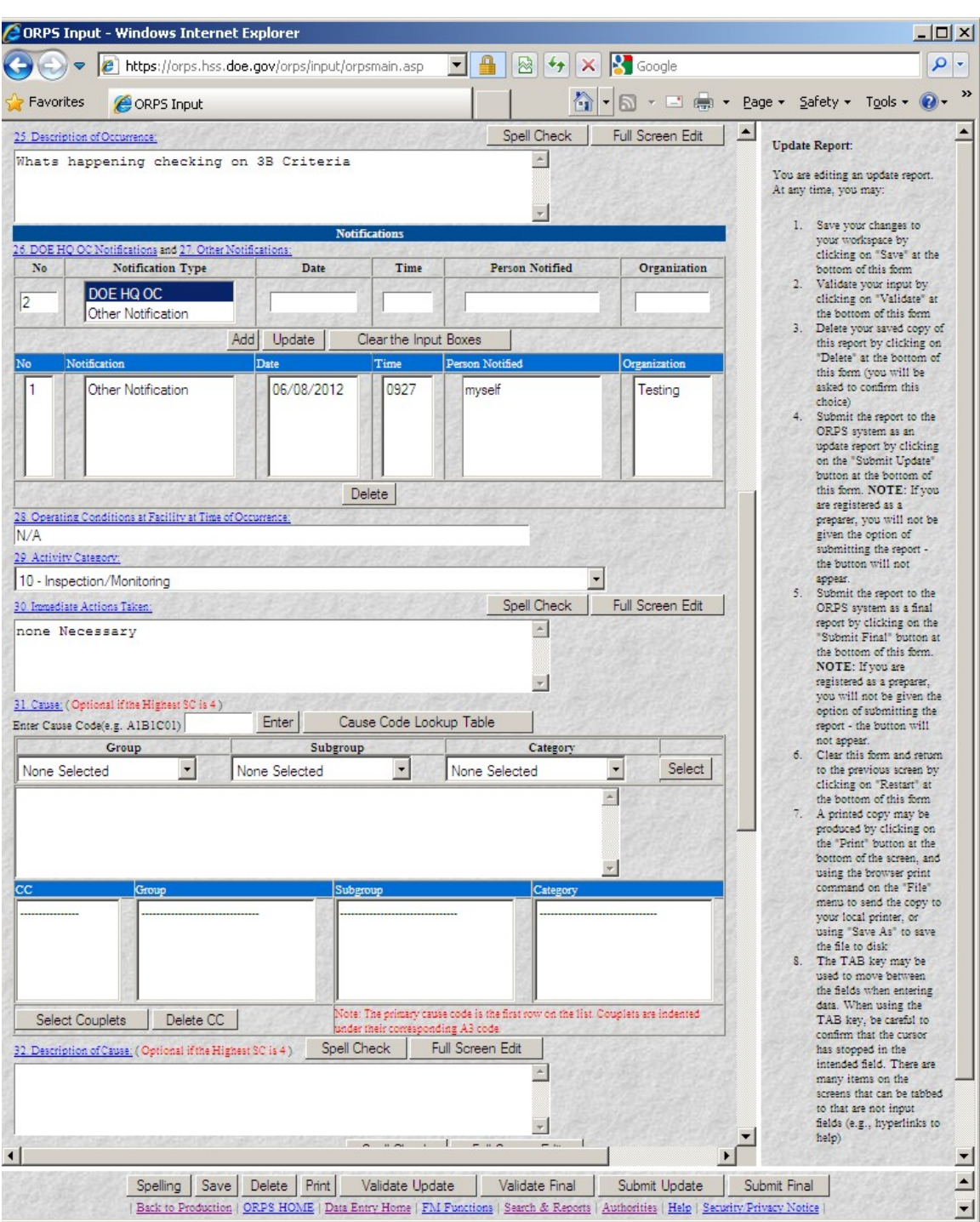

# **Update or Final Report Data Entry – page 2**

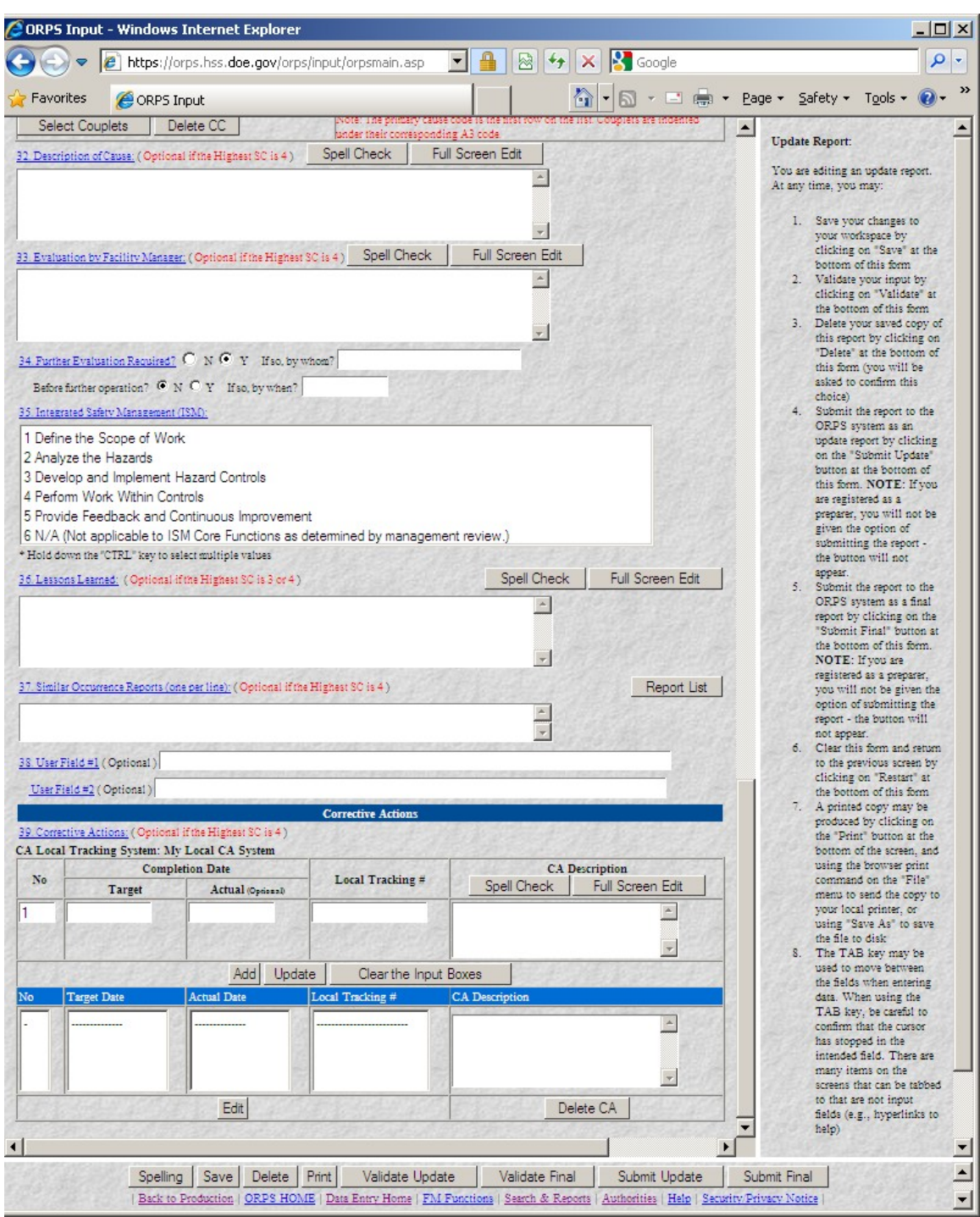

# **Update or Final Report Data Entry – page 3**